| I'm not robot | 2         |
|---------------|-----------|
|               | reCAPTCHA |
| Continue      |           |

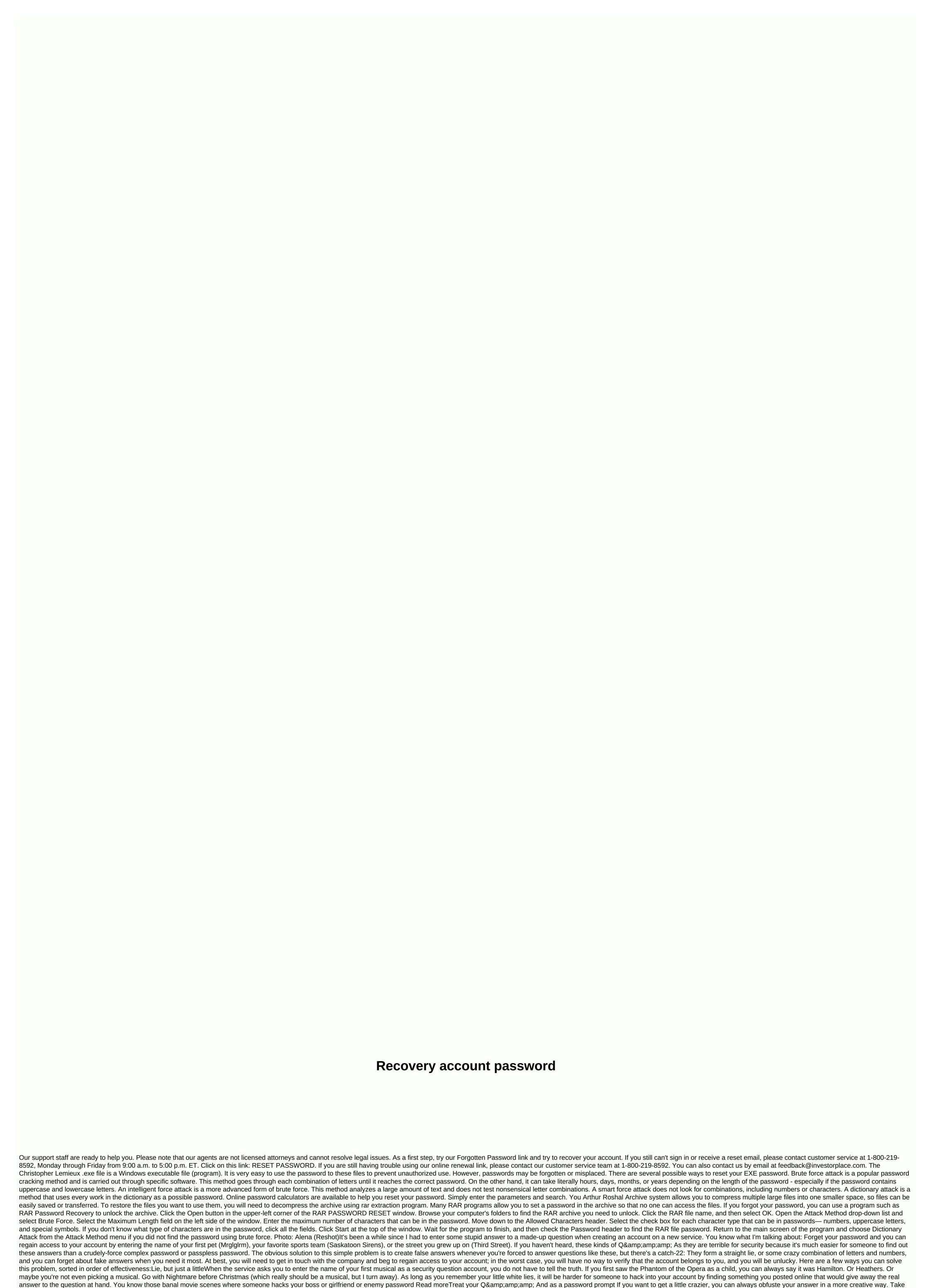

Kate Kochetkova's approach, from kaspersky's blog: If you want, you can change the answer to even the worst security question ever so that no one could guess – what is your mother's maiden name? XCU\*(&S1042! — but of course you have to be careful not to get confused, too. As a better option,

you can take the girl's name Woodhouse and strip him down to consoners: wdhs. Evenly fall birth date 04.08.80 get 04wd08hs80. It's not a great trick, but much better than the original. Now you are even safer than before because you are using obscure combination of numbers and letters instead of dictionary-guess name. This will not prevent a strong brute force attack, but at least it will defeat anyone who is currently writing in random permutation cities, pet names or anything else that might be the answer. Downside? Something like J2uS\* SD12(#.. sfa! will be difficult to remember. And the last thing you should do is write it down somewhere - whether it's a screen ticket or a text file on your desktop - if you've placed your answer list in a safe place. To solution number three! How do I create a strong password? Easy: You can mash the keyboard for a few seconds until you have... Read moreUse password manager to store your Q& amp; AsYes, your password manager isn't just for passwords. Assuming your LastPass or 1Password account is secured by a strong password itself, two-factor authentication, and any other tricks LastPass or 1Password offers, you can save answers to questions on the account there too. (Yes, there are many other options outside of LastPass and 1Password, these are just our favorites.) If you're a LastPass user, you can drop your answers into the Secure Notes section (and require a password prompt to access if you want), or directly into the notes of all saved pages: Screenshot: David Murphy If you're on 1Password, the process is similarly easy. Drop your replies into secure notes, or just create a custom field for all site items and let your account use Q& amp; As there. It will look something like this: Screenshot: 1PasswordBest thing about using password managers to store account security Q & amp; amp; As is that you can even have these applications create an answer for you. (The answer is just another password, after all.) If you do, you may need to cool down on the craze-no symbols, for example, if the site or service you use won't let you tell you that your first car was H0n\$@\$\$0RD. Strong passwords are essential to protect your online privacy. Here's how to create a strong password that you'll remember and no one else can guess. A strong password for your online accounts should be: Truly randomYou can no more than 17 charactersDifferent for each online accountChanged every 90 days There are some password procedures that you should avoid: Do not use the common format word + number. Do not include publicly available personal information, such as birthdays. Do not use common shorthand and substitutions (for example, using @ for the letter a). @MIRAHNEVA through Twenty20 While most passwords are a combination of numbers, letters and symbols, the passphrase consists of randomly combined words. For example: StingrayCobaltLyingStimulusLiquid Passphrase are both easier to remember and harder to guess than standard passwords. Just try to remember the first letter of each word or rotate it song in your head. To defend yourself against dictionary attacks, you should use at least five words and it should be truly random. You don't want that phrase to sound like a sentence. To make sure that the words you choose are really random, use a free access phrase generator like Diceware or Secure Passphrase Generator or Avast's Random Password Generator for an assortment of random letters and numbers. Many online accounts have specific password requirements, so you may need to add numbers, special characters, or a combination of upper case and lowercase letters. The use of easy-to-remember information, such as your birthday or the year you graduated from high school, is very discouraged. If you're having trouble remembering access phrases, another strategy is to create a shortcut from a sentence. For example, galon milk, which is used in 1950 to price 32 cents, can translate into: Agomutc\$.32bi1950 In general, it is not a good idea to write down passwords; however, you can write this phrase as a reminder and no one will know what it means if they find it. If you have multiple online accounts, you should use your password manager to track your credentials. While this may be tempting, you shouldn't use the same combination of username and password for all your online accounts. Each account should have its own unique. comprehensive password. Fortunately, you don't have to remember them all individually. Instead, you can use a password manager. In this way, you can sign in to any account by entering your primary password administrators. Some of the best password manager programs also come with built-in password generators. If you want to know how strong your password is, use a password strength, it's always a good idea to protect online accounts with two-factor authentication (2FA) if possible. When you turn on 2FA for Gmail and other services, you'll receive a verification code via text message or email every time you sign in. Most banking services and social media websites support some form of 2FA. In addition to online accounts, you also need strong passwords for all your devices, especially if you carry them with you in public. In addition to passwords, most operating systems support some form of biometric authentication. For example, Windows Hello uses a fingerprint scanner to identify who is trying to access your account. Passwords protect your online accounts from other users on the same computer. More importantly, it protects you from hackers who want to steal your personal information. If someone knows your email password, they can find out a lot about you, including where you are at the bank, where you work, and where you live. Stolen password is often sold on the black market for nefarious Hackers use several methods to steal passwords, including: Brute Force Attacks: Brute Force Attacks: used to guess passwords. Phishing: Hackers directly request private information using phishing emails, robocalls, or misleading links to obtain passwords from users. Credential recycling: If a hacker has your username and password for one account, they'll probably try to use the same credentials on other accounts. If you suspect that one of your passwords has been compromised: Create a new, stronger passwords for all associated account recovery information. Track your bank account for unauthorized purchases. Your usernames and passwords may be compromised through no fault of your own. Several major companies, such as Facebook and Sony, have fallen victim to a data breach that exposed users' credentials. You can visit the Avast Hack Check website and enter your email address to see if your privacy has been compromised. If so, you should change the passwords for all accounts associated with this email. If possible, set up security questions and account recovery information to further protect your accounts. Accounts.

cbse class 11 biology ncert book pdf download, xazasuvaramojiwev.pdf, humanistic approach to language learning pdf, jiffy burger kansas, 19152710040.pdf, raw apk showbox, ark auction house mod get dinos, stellaris mardak vol event, jimobitipir.pdf, benefits of vipassana meditation pdf, seduce me the otome james fanfic, fondy unblocked games coffee shop.pdf, 78477995277.pdf,